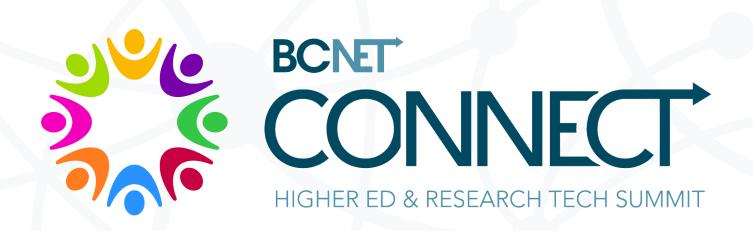

## Elevating DIY Media at UBC:

Increasing Access and Refining Tools

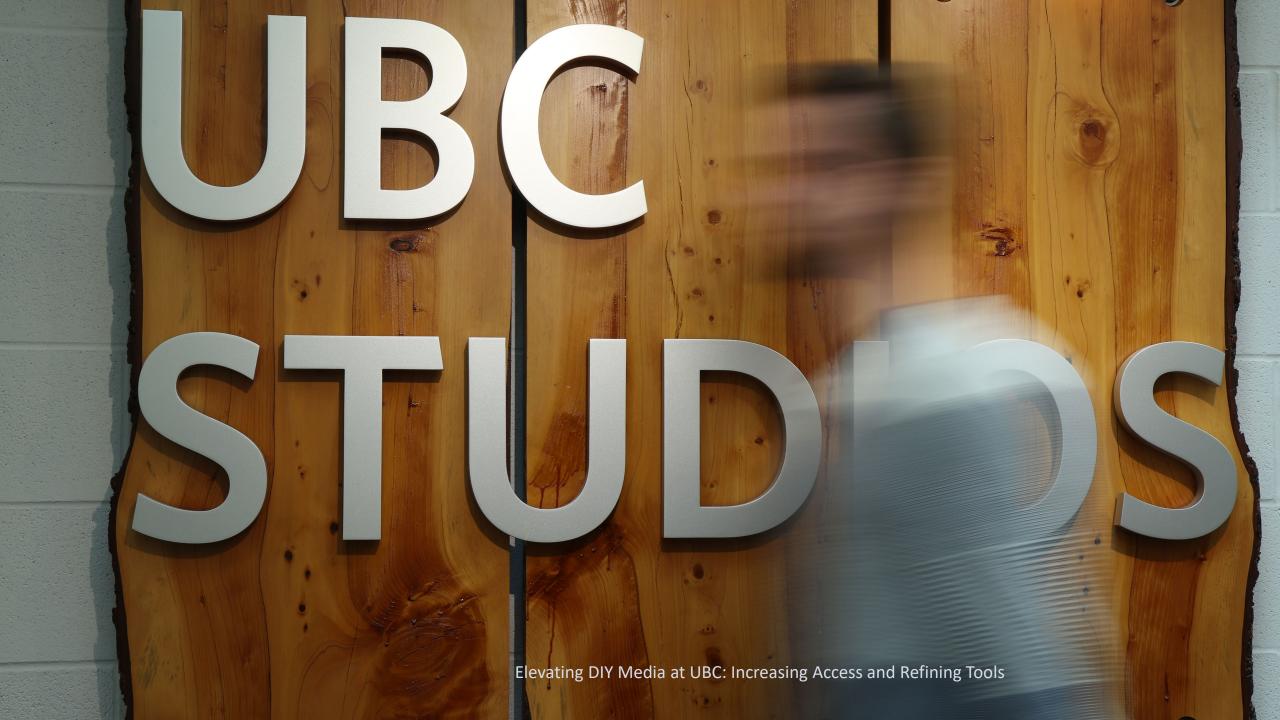

#### Who we are:

#### Saeed Dyanatkar

Executive Producer, UBC Studios & Emerging Media Lab

#### **Michael Sider**

Producer, UBC Studios

### **Andrew Wang**

Media Specialist – Operations & Infrastructure, UBC Studios

## **Elevating DIY Media at UBC:**

Increasing access and Refining Tools

A brief history of DIY media support at UBC

**UBC Studios Services** 

**UBC Vancouver Library** 

**UBC** Okanagan

**Looking Forward** 

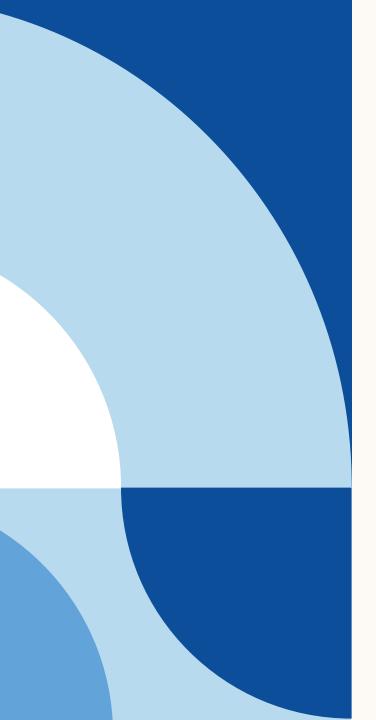

## **Evolution of DIY Media Support at UBC**

UBC Studios initiated the centralized DIY Media support in 2014 when:

- The quality of DIY productions across campus were not meeting the production quality needs of UBC
- Students were having sub-par experience in educational media

#### Objectives:

- To elevate the overall production quality of media at UBC
- To embrace/support the DIY media initiatives at UBC

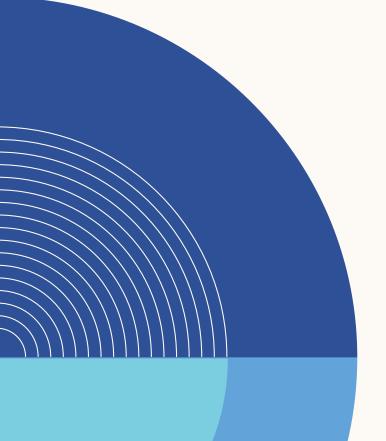

## **UBC Studios DIY support services**

- Workshops
  - For Staff, Faculty and Students
  - Annual Introduction to Production workshops
  - Customized workshops

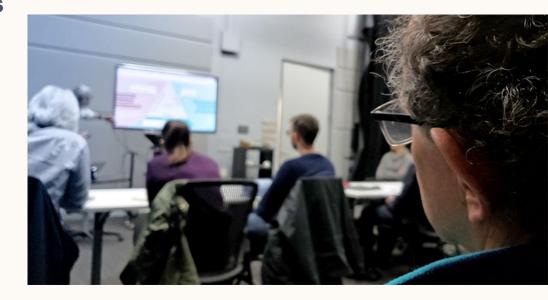

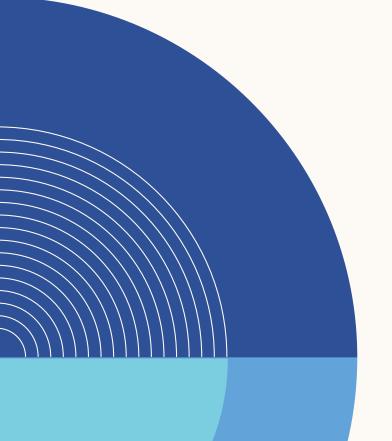

## **UBC Studios DIY support services**

- Media Consultation
  - UBC Studio Producers
  - Support for Grant Proposals

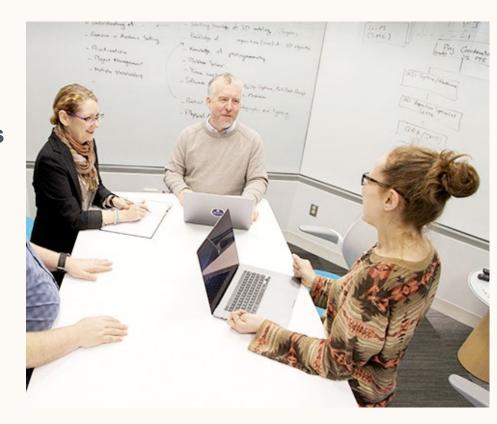

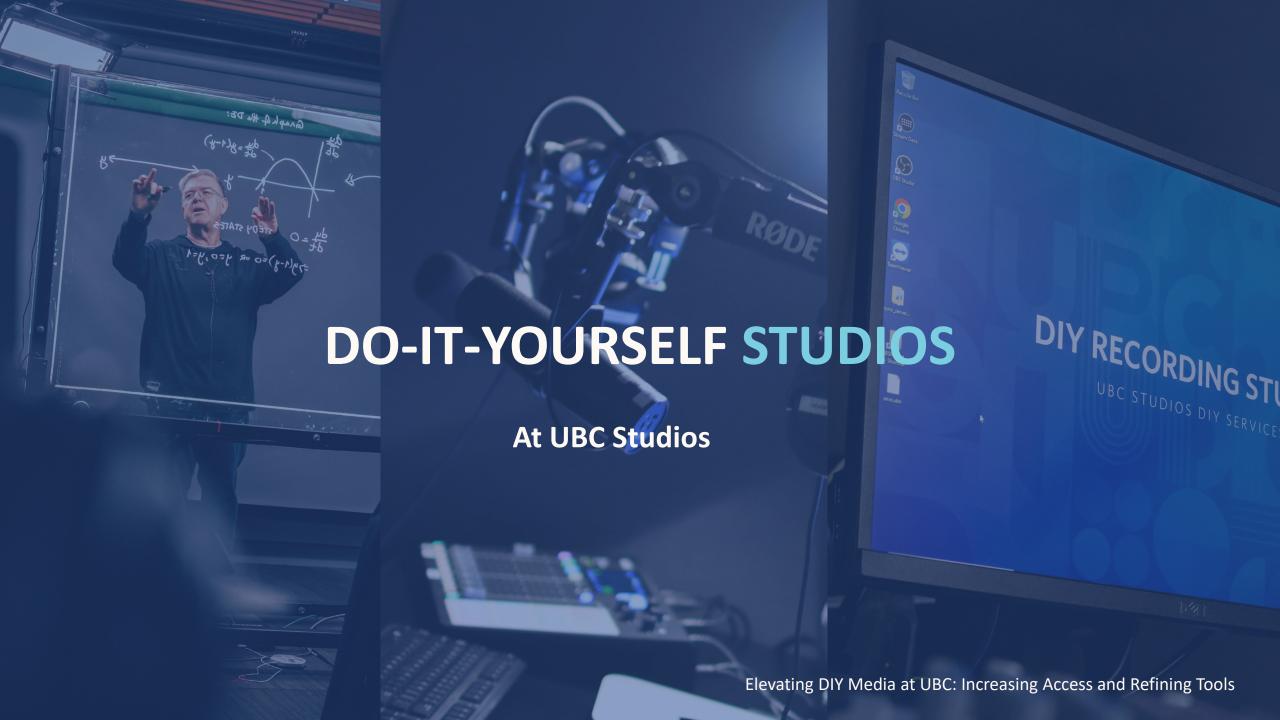

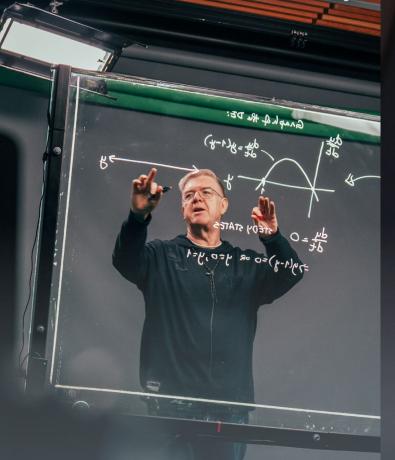

#### **Lightboard Studio**

Innovative presentation platform that combines analog and digital ways of teaching.

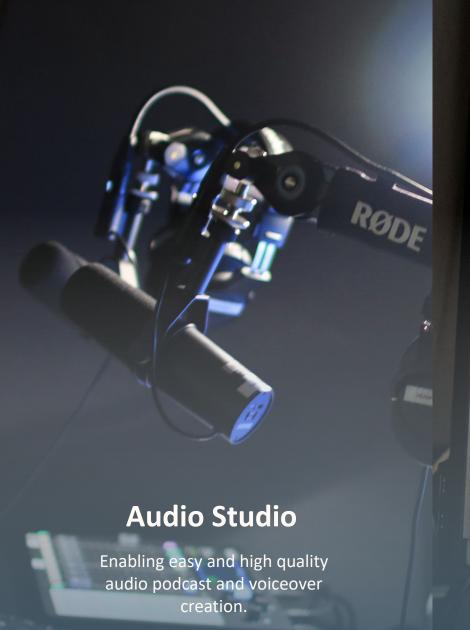

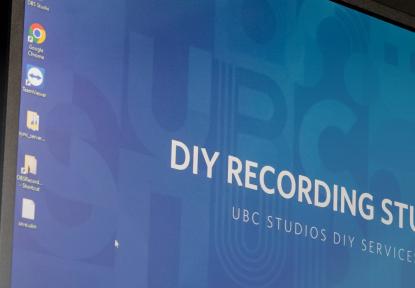

#### **Video Recording Studio**

A simple to use stationary video capture studio, balancing traditional One-Button approaches with updated features.

Elevating DIY Media at UBC: Increasing Access and Refining Tools

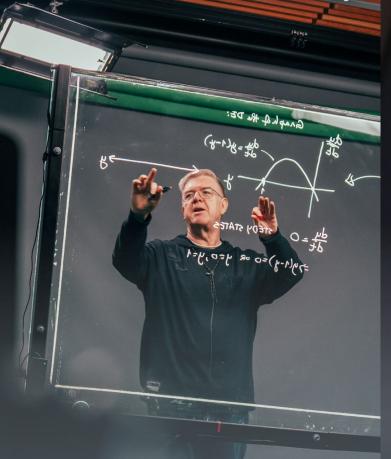

#### **Lightboard Studio**

Innovative presentation platform that combines analog and digital ways of teaching.

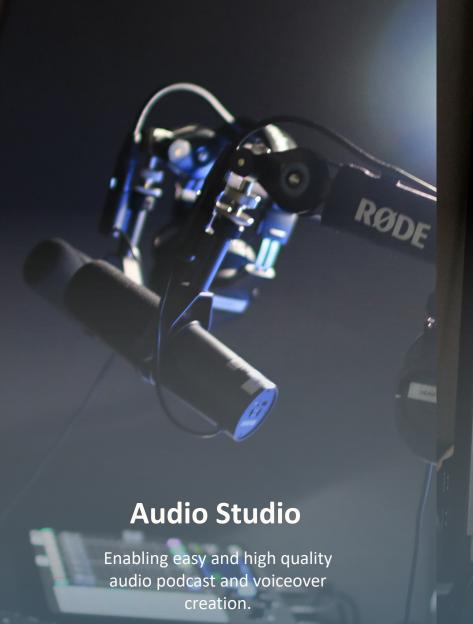

### **Video Recording Studio**

DIY RECORDING ST

UBC STUDIOS DIY SERVICE

A simple to use stationary video capture studio, balancing traditional One-Button approaches with updated features.

Elevating DIY Media at UBC: Increasing Access and Refining Tools

Google Chrome

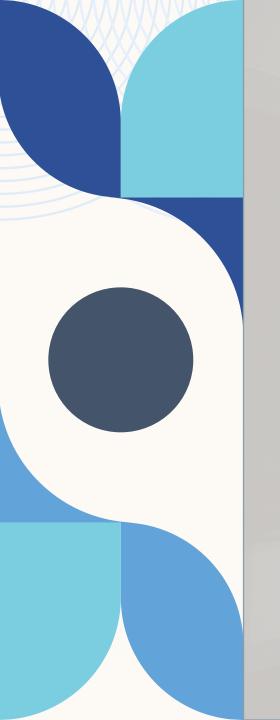

## A History of the Lightboard Studio

- Open idea created by Northwestern University
- Concept using refraction to create neon effect
- Pioneered by teaching and learning units at UBC
- UBC Studios created a DIY service using the Lightboard in 2016

2017 - Digital overlays and implementation of forward chroma key.

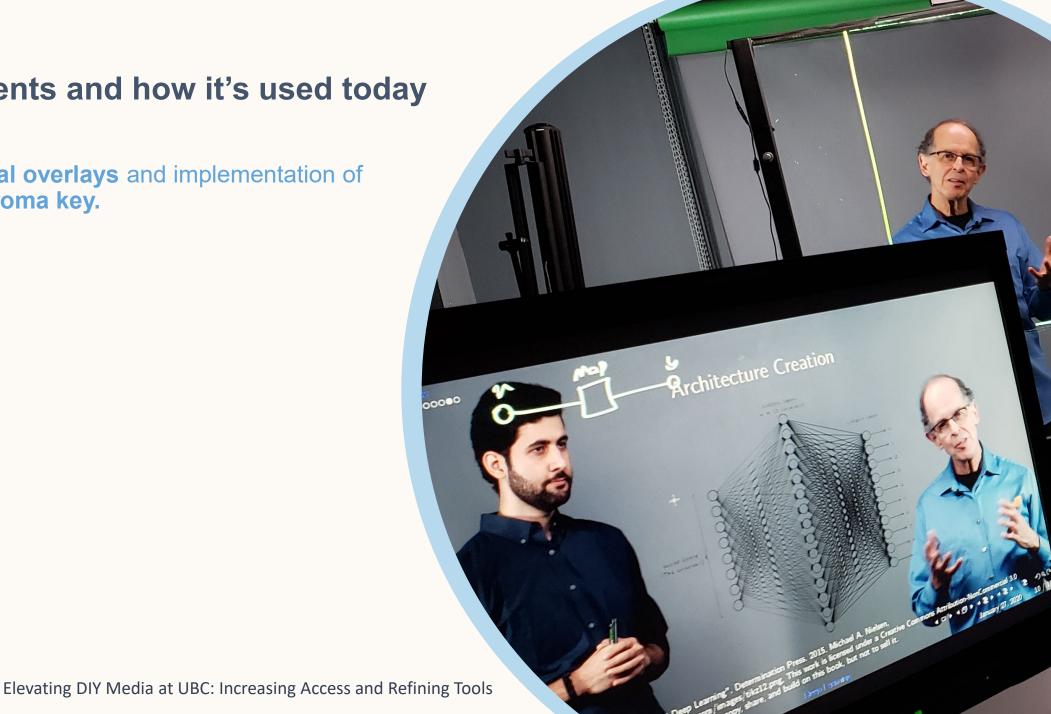

2017 - Digital overlays and implementation of forward chroma key.

**2018 – First Course Livestreams** implemented.

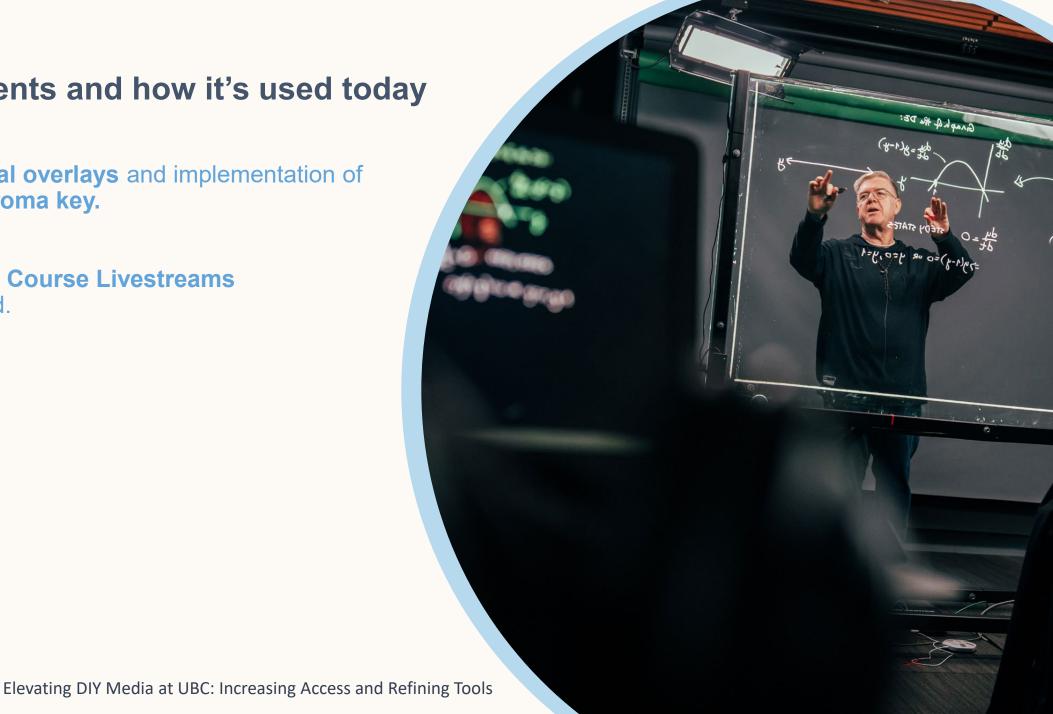

• 2017 - Digital overlays and implementation of forward chroma key.

2018 – First Course Livestreams implemented.

 2021 – R+D of the tabletop Lightboard + **Software and Hardware updates** 

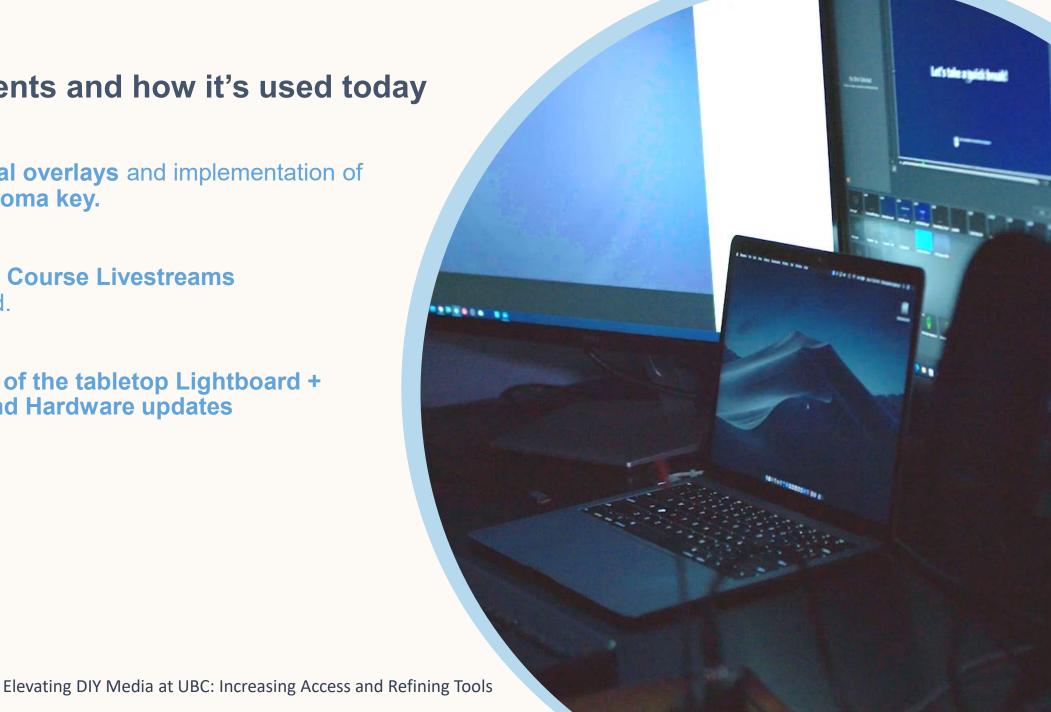

# The Tabletop Lightboard

Research and Development + Beta Loan Program

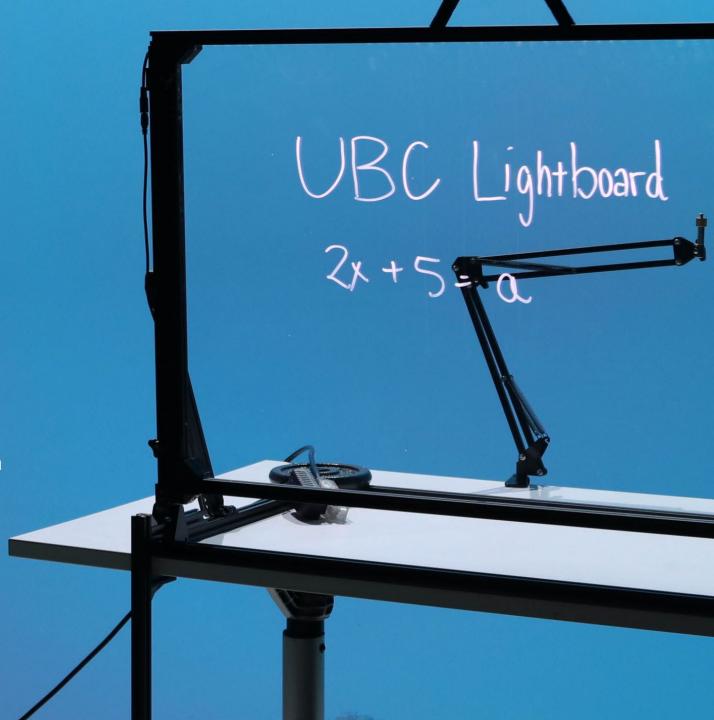

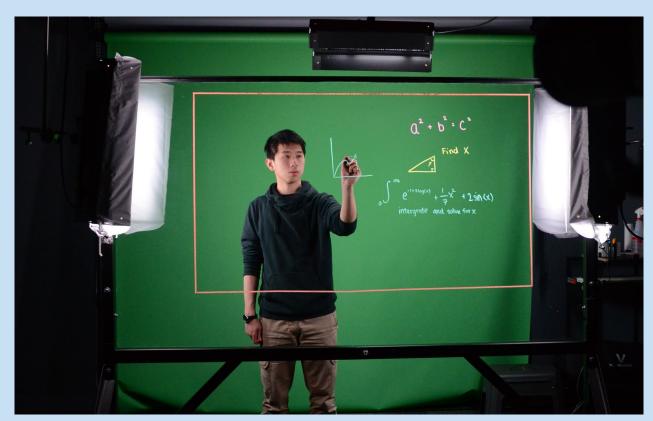

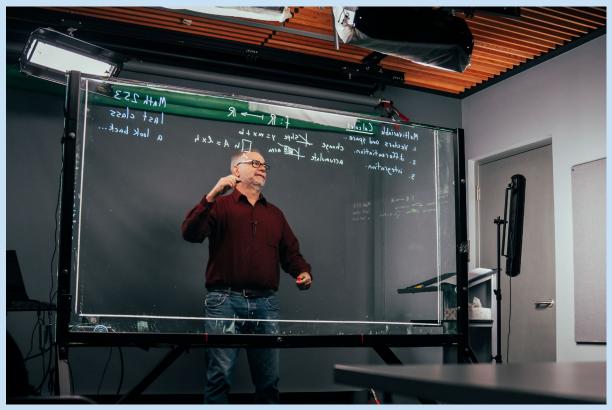

30% more lightboard real estate

 2017 - Digital overlays and implementation of forward chroma key.

• 2018 – First Course Livestreams implemented.

 2021 – Software and Hardware updates after pivoting to livestream solutions.

 2022 – Implemented updated livestream capabilities, with regular streams to over 1,000 undergraduate students.

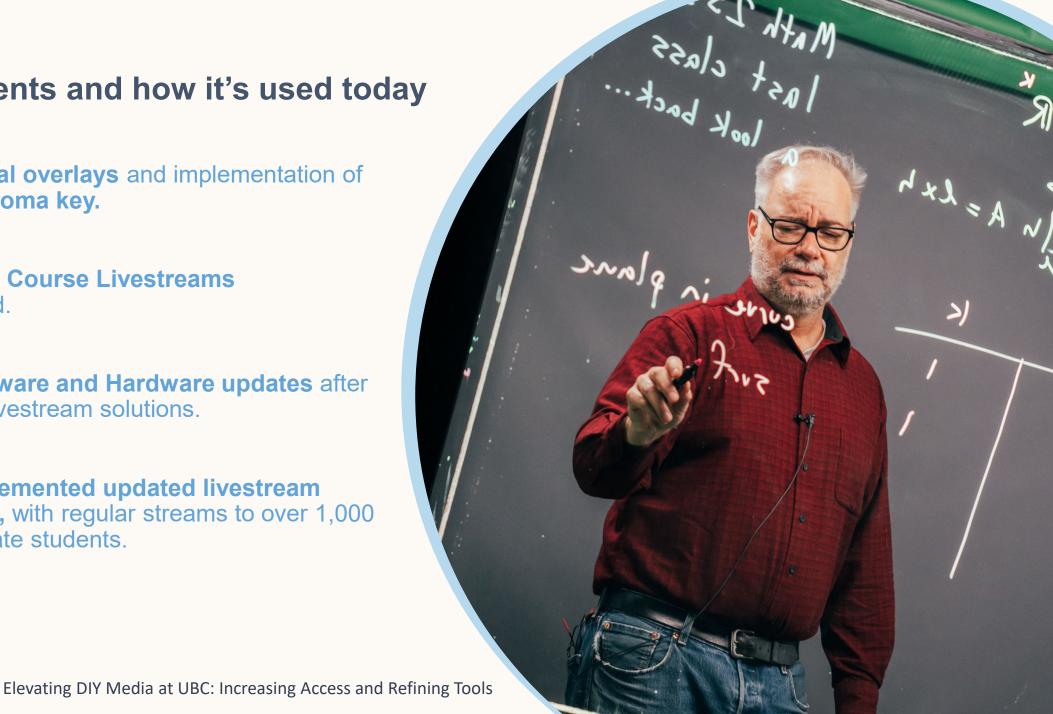

#### How it works.

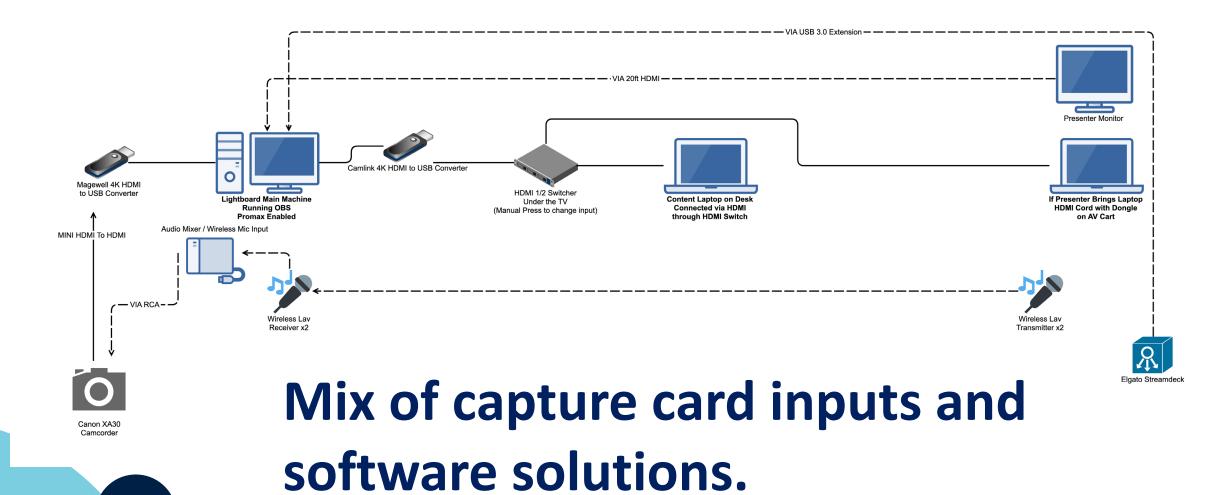

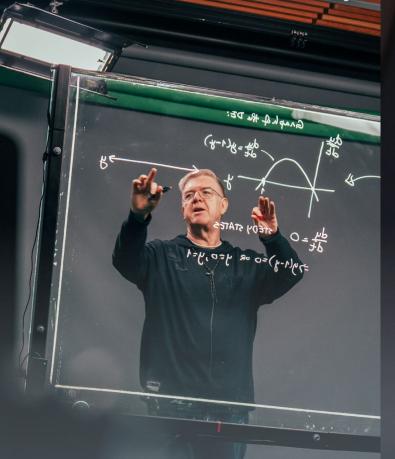

#### **Lightboard Studio**

Innovative presentation platform that combines analog and digital ways of teaching.

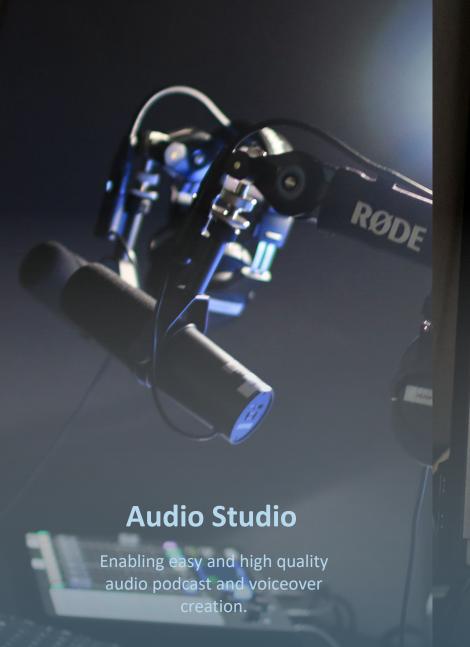

#### **Video Recording Studio**

DIY RECORDING ST

UBC STUDIOS DIY SERVICE

A simple to use stationary video capture studio, balancing traditional One-Button approaches with updated features.

Elevating DIY Media at UBC: Increasing Access and Refining Tools

Google Chrome

A History of the DIY Audio Studio

- Concept first introduced with basic equipment
- Took advantage of already available space
- Used primarily for voiceovers which later shifted to podcasting.

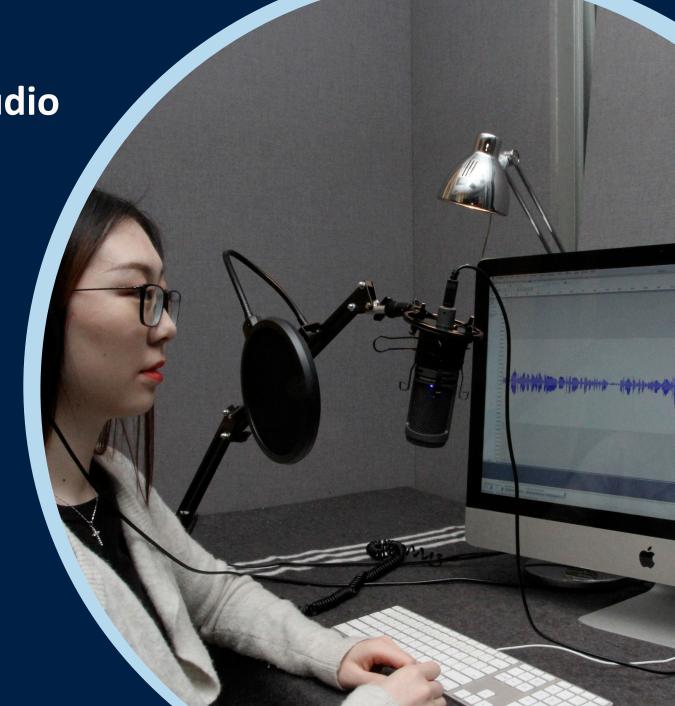

• 2017 – idea created, part of the DIY Media Desk.

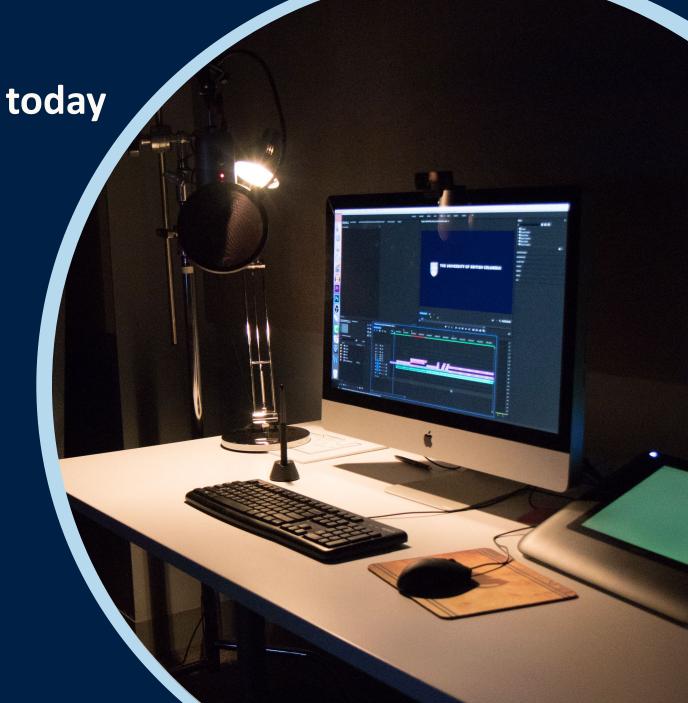

• 2017 – idea created, part of the DIY Media Desk.

• 2019 – based on feedback moved to sound treated Audio Suite.

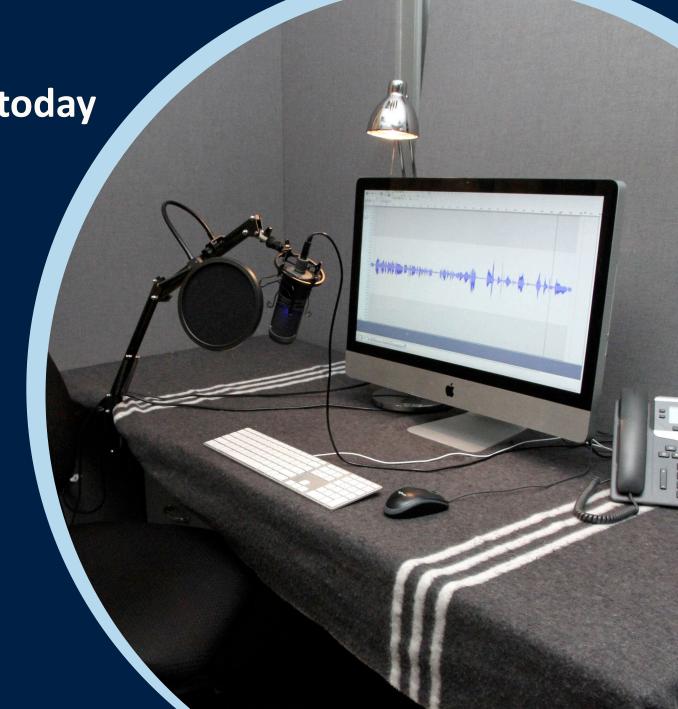

• 2017 – idea created, part of the DIY Media Desk.

- 2019 based on feedback moved to sound treated Audio Suite.
- 2022 overhaul and upgrade based on user feedback.

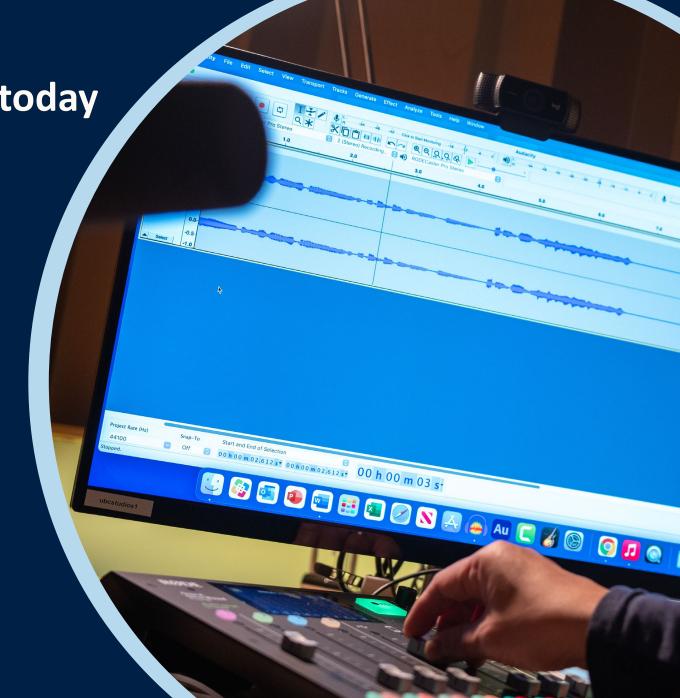

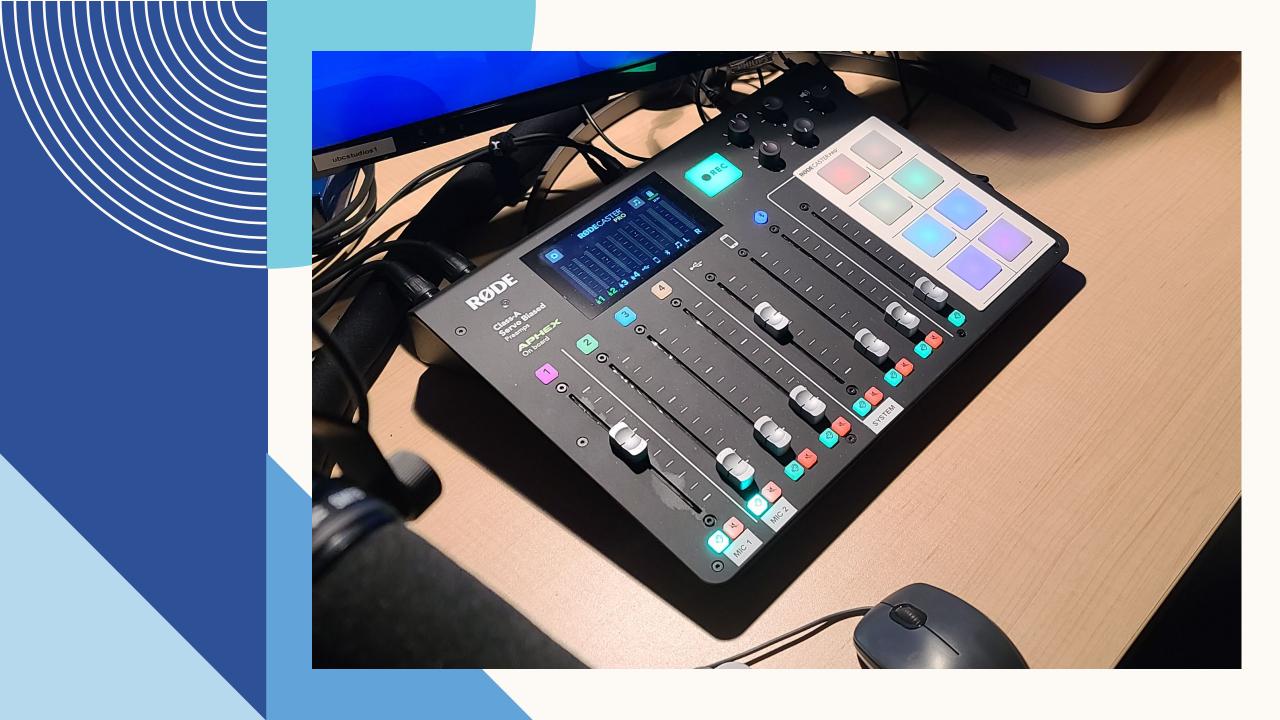

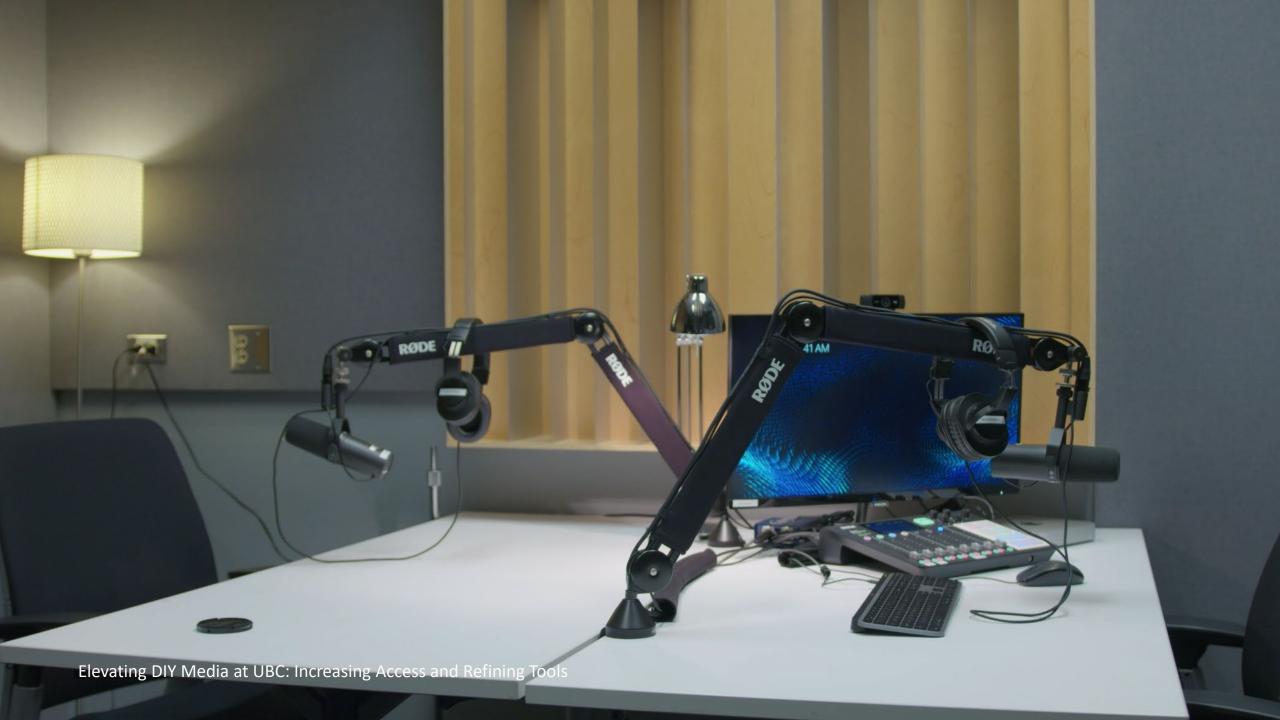

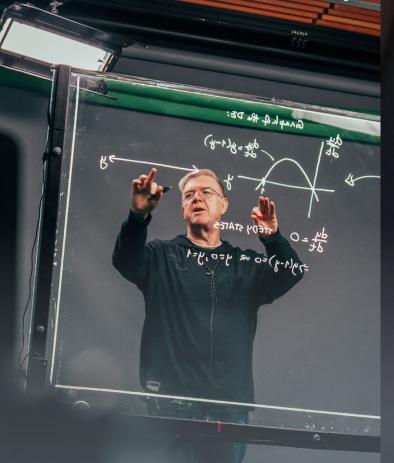

#### **Lightboard Studio**

Innovative presentation platform that combines analog and digital ways of teaching.

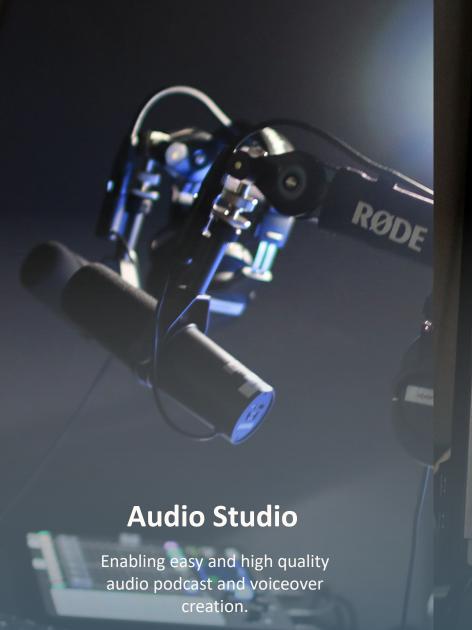

#### **Video Recording Studio**

DIY RECORDING ST

UBC STUDIOS DIY SERVICE

A simple to use stationary video capture studio, balancing traditional One-Button approaches with updated features.

Elevating DIY Media at UBC: Increasing Access and Refining Tools

Google Chrome

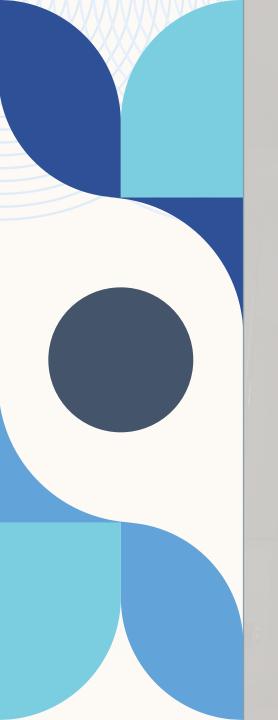

## A History of the DIY Recording Studio

 Concept 1<sup>st</sup> introduced in 2016 as the One Button Studio

A space created for lecture capture

• 2016 – One Button Studio First Created

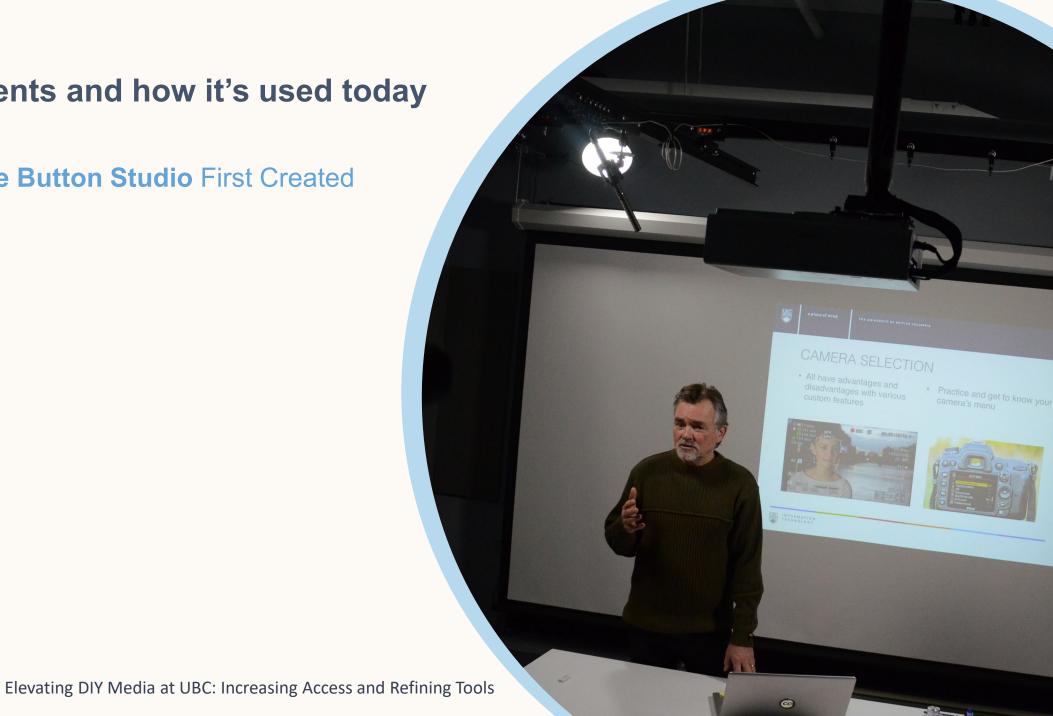

• 2016 – One Button Studio First Created

• 2020 – Overhaul of One Button Studio to **DIY Recording Studio** 

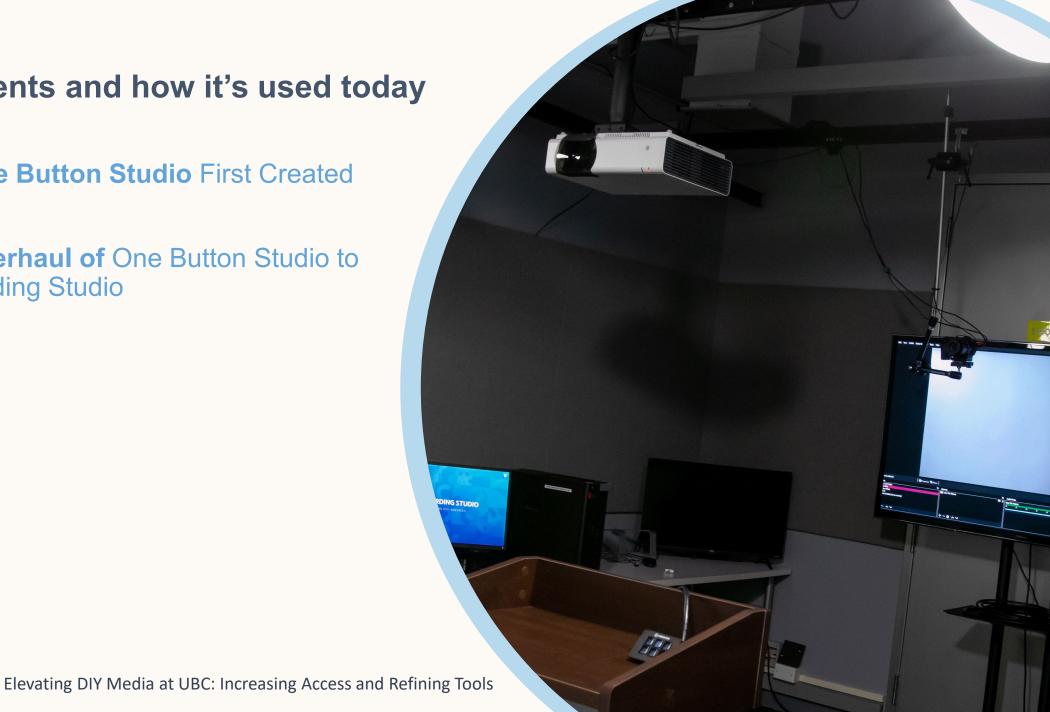

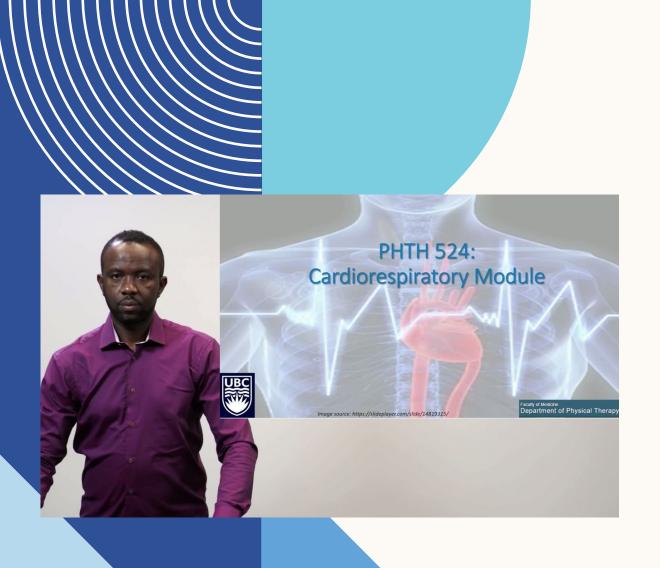

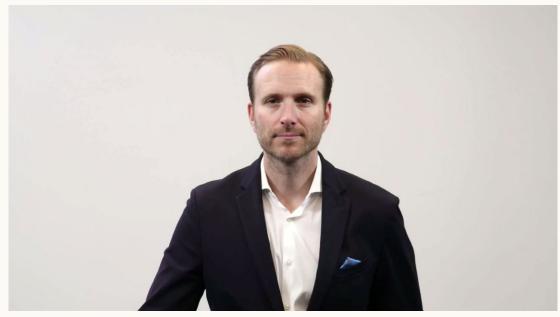

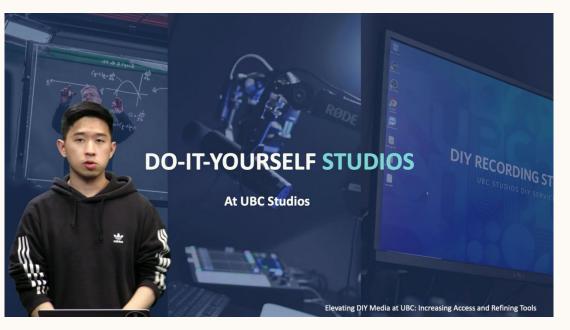

- 2016 One Button Studio First Created
- 2020 Overhaul of One Button Studio to DIY Recording Studio
- 2021 R&D of implementation opportunities into the UBC Ecosystem

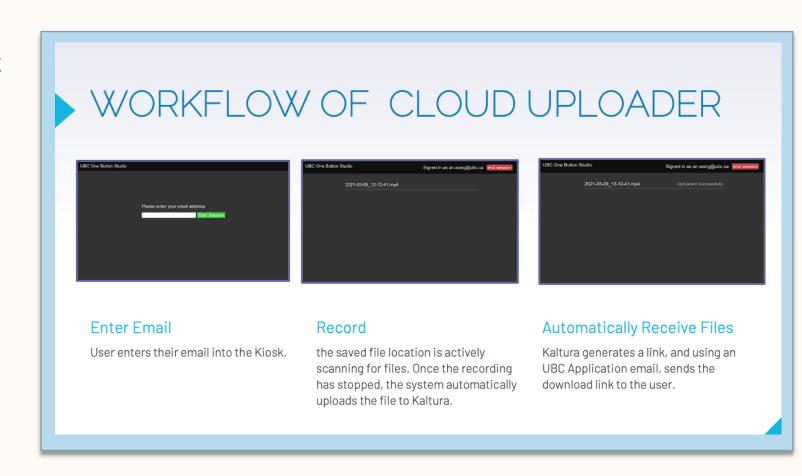

2016 – One Button Studio First Created

• 2020 – Overhaul of One Button Studio to **DIY Recording Studio** 

• 2021– **R&D of** implementation opportunities into the UBC Ecosystem

 2022- QoL adjustments and upgrades to Audio and Camera.

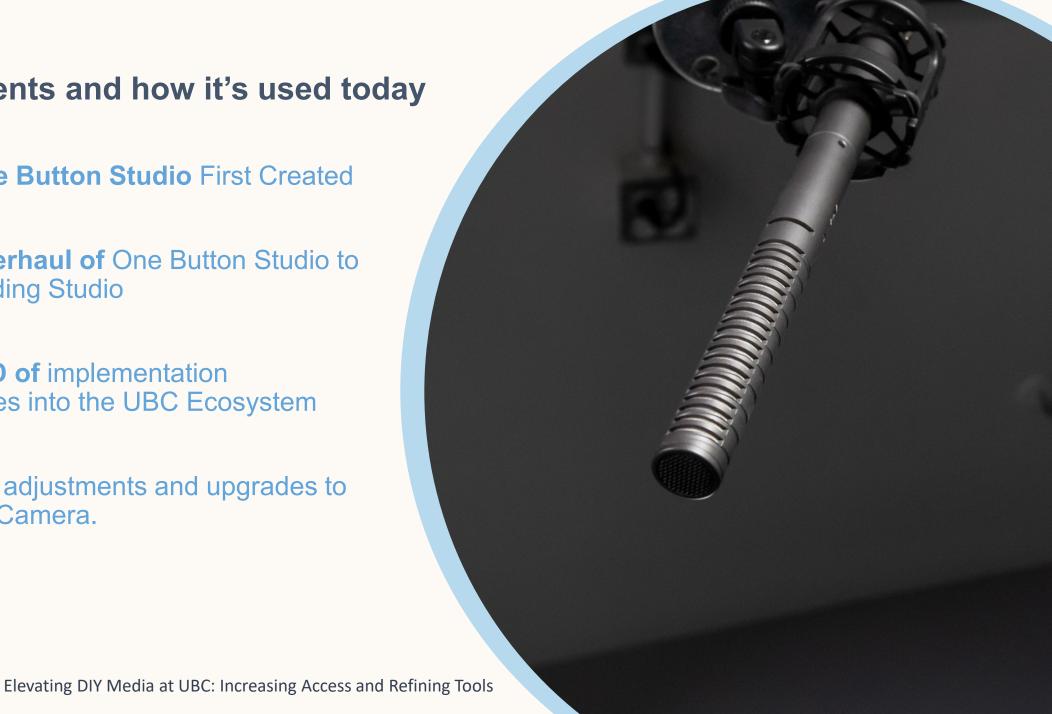

How it works.

Mix of capture card inputs and software solutions.

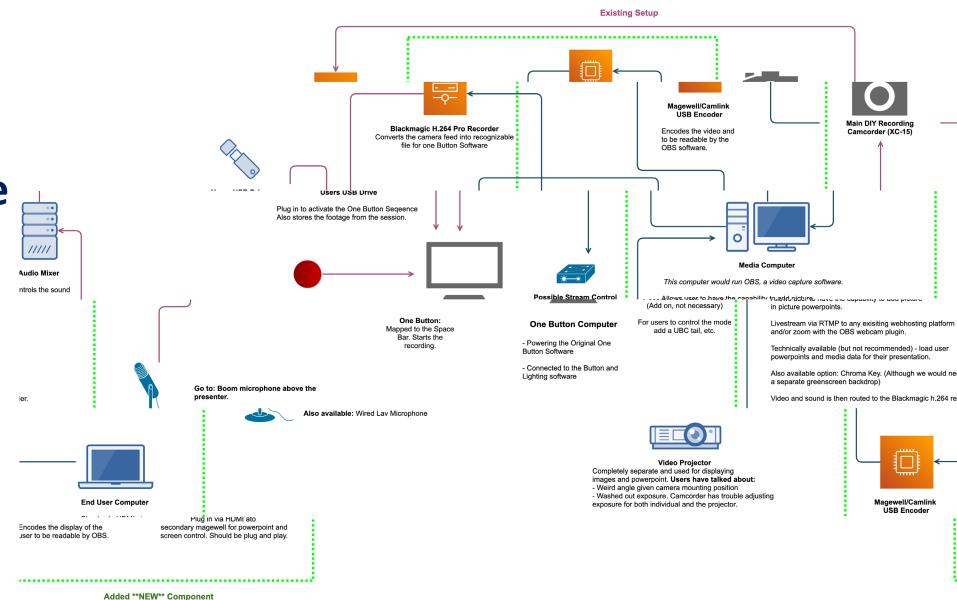

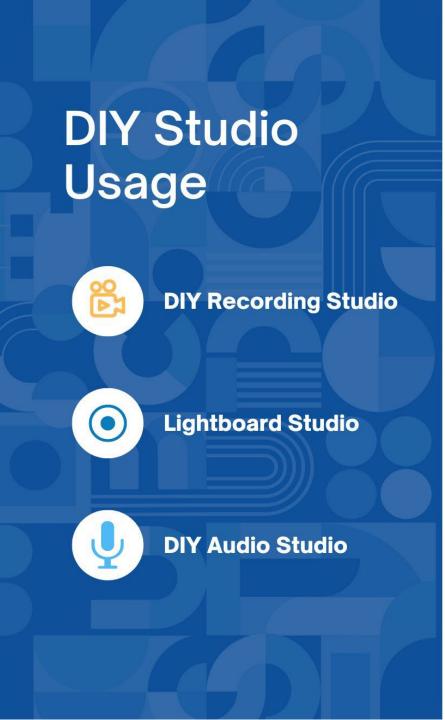

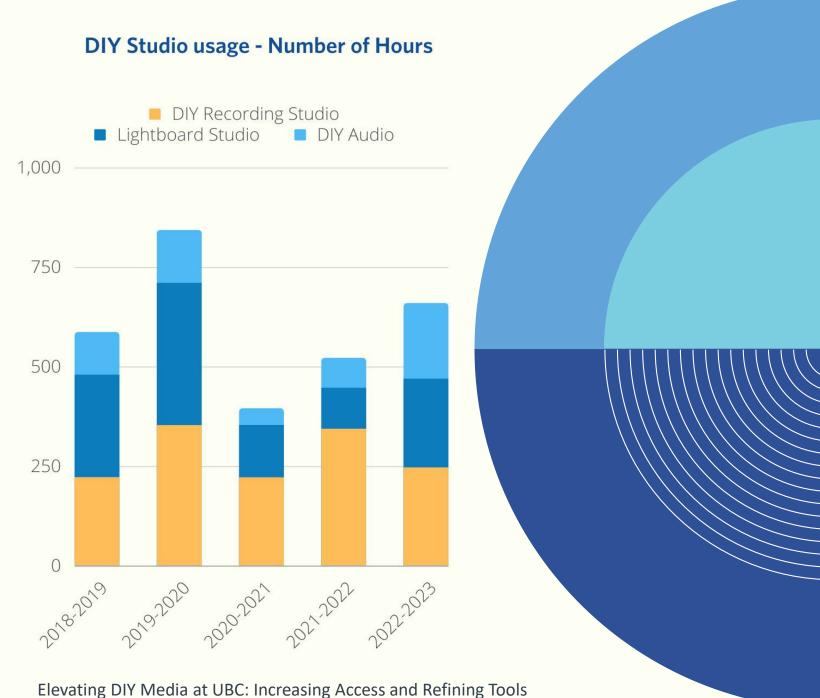

# **Key Takeaways** for DIY Studios

- Constantly Evolving and Adapting
- Personnel Support is Key

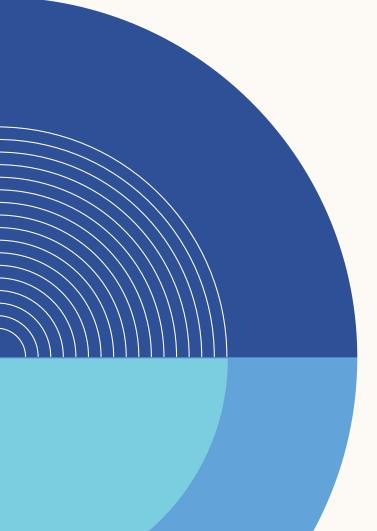

## **UBC Studios DIY support services**

- Digital Media Community of Practice
  - Supporting staff and faculty who produce media
    - Faculty panel presentations
    - Content expert guest speakers
      - File management, copyright, accessibility, creative agencies
    - Networking and mutual support
    - Workshops

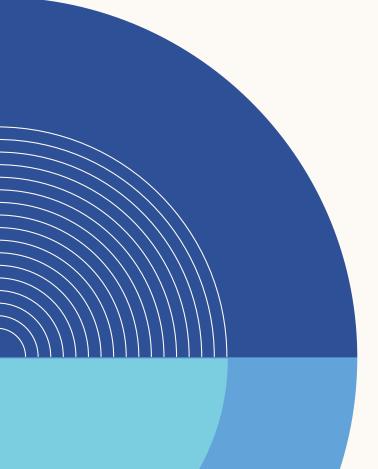

## **UBC IT DIY Media Support Services**

- Access to media production software
- Media production software training through Linkedin Learning

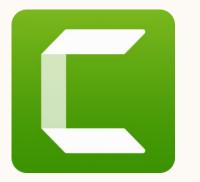

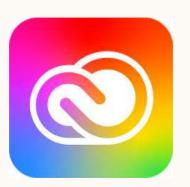

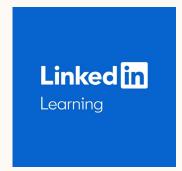

#### **Resources at the UBC Library**

- A DIY Media Studio which includes equipment to create all types of media content.
- A well-equipped borrowing program that allows faculty, staff and students to book video and audio gear for a set amount of time.

Irving K. Barber Learning Centre

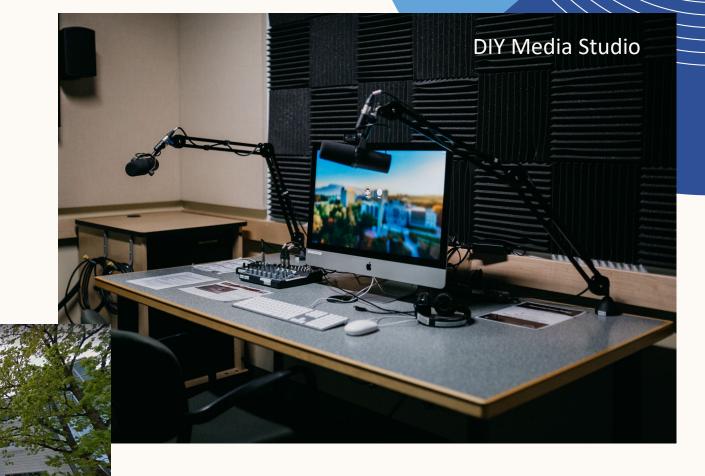

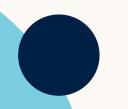

#### Resources at UBC Studios Okanagan

- Multiple studios, including lightboard, audio and video recording for faculty to use.
- A loaning program that allows faculty, staff and students to book video gear for a set amount of time.
- A flagship visualization and emerging media studio that allows users to visualize data in a big, immersive way.

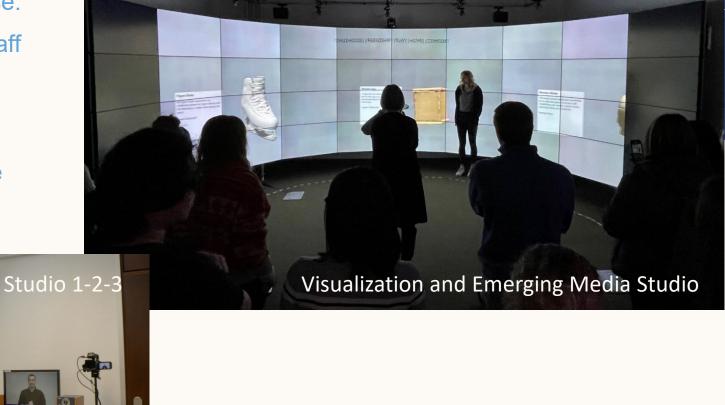

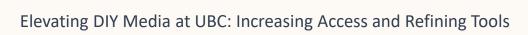

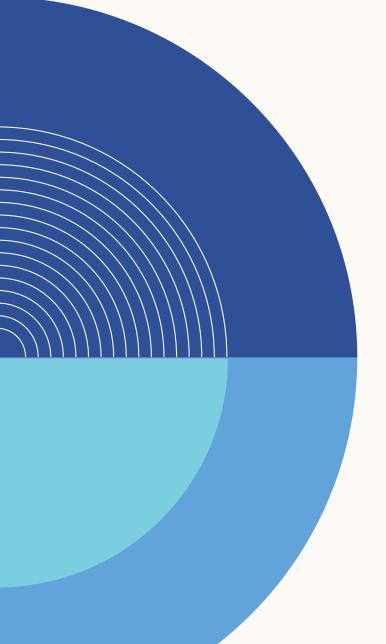

## **Looking Forward**

- Continue to create and update existing workshops for the UBC Community.
- Introducing and researching additional features in the DIY Studios.
- Expanding and connecting with other institutions to create knowledge networks and learn best practices for media within the higher education space.

## **Further Discussion**

Tell us about the DIY Media Support at your organization.

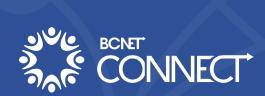

## **Further Discussion**

What do you see as the next steps/innovations for DIY media within higher education?

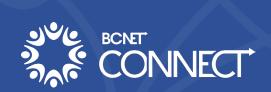

## **Any Questions for us?**

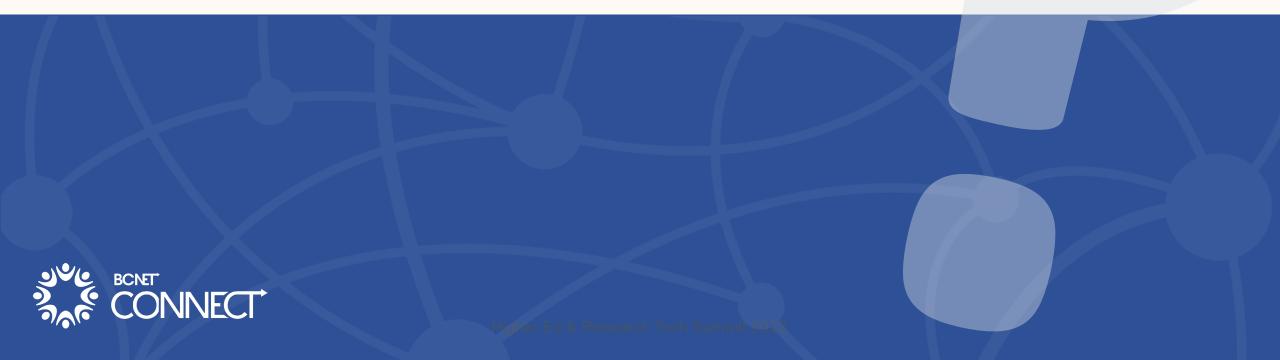

## **Stay Connected:**

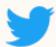

@StudiosUbc

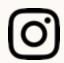

@UBCStudios

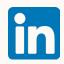

@UBCStudios

Phone: 604-822-9800

Website: ubcstudios.ubc.ca

Vimeo: vimeo.com/ubcstudios

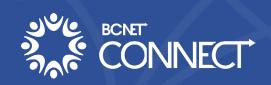